## **GLPI - La gestion des documents et des contrats**

## **Gestion des documents**

À chaque élément peut être attaché un ou plusieurs documents que l'on répertorie via le menu **Gestion / Documents**.

Lors de la création d'un document, on l'associe à une rubrique (-type de document).

Les documents ne peuvent excéder 2MO si le fichier "**php.ini**" n'a pas été modifié.

Une fois le document répertorié, il est possible de l'ajouter à une fiche d'élément inventorié à partir de l'onglet "**Document**".

Il est également possible d'associer un document à partir de la fiche d'un matériel.

Les types de documents se configurent via le menu **Configuration / Intitulés** puis en choisissant dans la liste **Rubrique des documents** de la catégorie **Gestion**.

## **Gestion des contrats**

A partir du même menu, il est possible de créer un contrat.

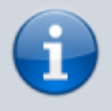

Remarque : les documents et contrats peuvent être aussi ajoutés à plusieurs éléments à la fois via le système de modification massive.

## **Retour Activité A8**

[A8 - La gestion des configurations avec GLPI](https://siocours.lycees.nouvelle-aquitaine.pro/doku.php/si7/configuration/glpi_gestionconfig_00)

From: <https://siocours.lycees.nouvelle-aquitaine.pro/>- **Les cours du BTS SIO**

Permanent link: **[https://siocours.lycees.nouvelle-aquitaine.pro/doku.php/si7/configuration/glpi\\_gestionconfig\\_07](https://siocours.lycees.nouvelle-aquitaine.pro/doku.php/si7/configuration/glpi_gestionconfig_07)**

Last update: **2015/11/05 00:18**

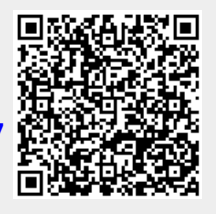